# Statisches Portlet hinzufügen

Ein Portlet mit unveränderlichem Inhalt.

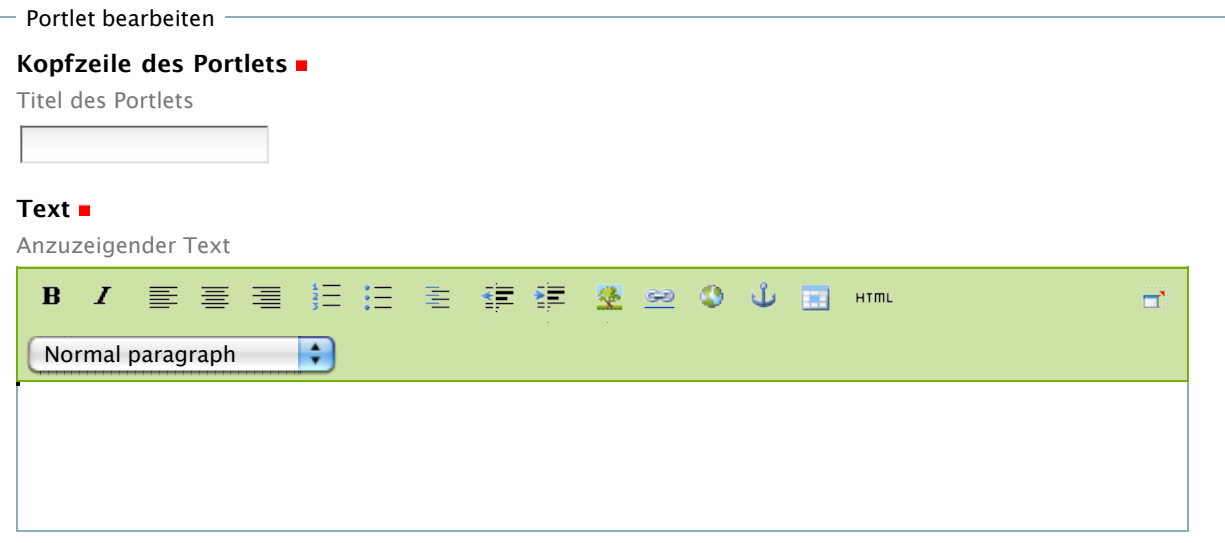

### **Rahmen des Portlets verbergen**

Markieren Sie diese Option, wenn der eingegebene Text ohne Kopf- und Fußzeile sowie ohne Rahmen angezeigt werden soll.

## **Fußzeile des Portlets**

Text, der in der Fußzeile angezeigt werden soll

### **Verweis auf weitere Informationen**

Falls ausgefüllt, wird in Kopf- und Fußzeile des Portlets ein Verweis auf diese Adresse eingefügt.

# **Portlet verstecken**

Markieren Sie diese Option, wenn Sie das Portlet zeitweise verstecken möchten, ohne Ihre Einstellungen zu verlieren.

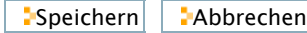